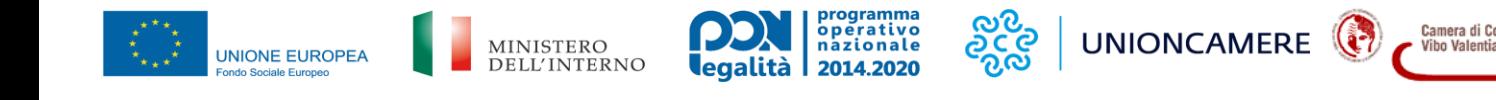

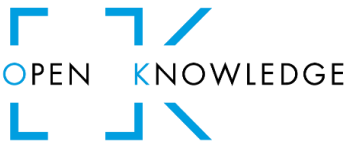

## **AZIENDE CONFISCATE: È IL MOMENTO DI RICONOSCERLE, REINTEGRARLE, RIUTILIZZARLE**

conoscere le aziende confiscate

# **Presentazione del progetto O.K. Open Knowledge**

**06 aprile 2022 - ore 11.00**

*Camera di Commercio di Vibo Valentia*

Il progetto "O.K. Open Knowledge" si propone di promuovere presso le Istituzioni e la società civile l'utilizzo del Portale "Open Data Aziende Confiscate", facendo emergere la sua funzione di supporto informativo delle strategie e delle azioni volte alla gestione e valorizzazione delle aziende confiscate. Il Road show dà avvio alla promozione del Portale in provincia di Vibo Valentia, con l'ulteriore obiettivo di creare le condizioni per un confronto sistematico tra i vari attori pubblici e privati locali e l'individuazione di percorsi innovativi volti alla valorizzazione delle aziende confiscate.

### **Saluti istituzionali**

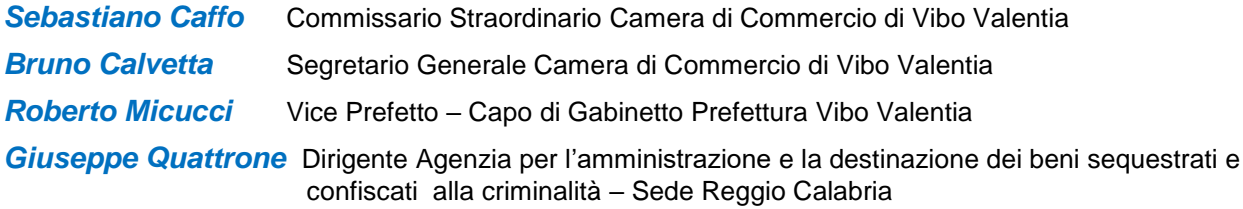

### **Presentazione del progetto O.K. Open Knowledge - Conoscere le aziende confiscate**

*Giuseppe Del Medico* - Unioncamere - Responsabile Progetto O.K. Open Knowledge  **Il portale "open data aziende confiscate" e le informazioni di inquadramento del fenomeno**

*Paolo Cortese* - Centro Studi delle Camere di Commercio Guglielmo Tagliacarne, Project manager  **Osservatori sui Fattori di Sviluppo** 

#### **Interventi - Esperienze locali in materia di gestione di beni sequestrati e confiscati**

**Modalità di svolgimento**: L'incontro si terrà in web conference

**Per partecipare**: Compilare la scheda di adesione allegata o disponibile sul sito camerale www.vv.camcom.it sezione News o sezione OK Open Knowledge

. . . . . . . . . . . .

Il link per partecipare all'evento verrà inviato alla e-mail indicata nella scheda di adesione prima dell'inizio del webinar.